<span id="page-0-0"></span>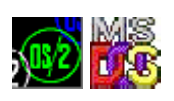

## **MSG**

This is not real code, just forwarders

## **Entry points**

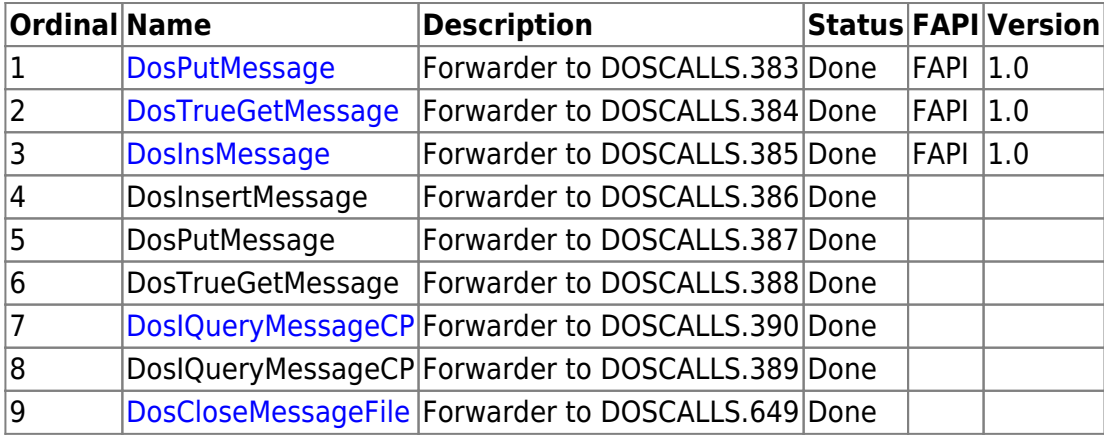

## **Versions**

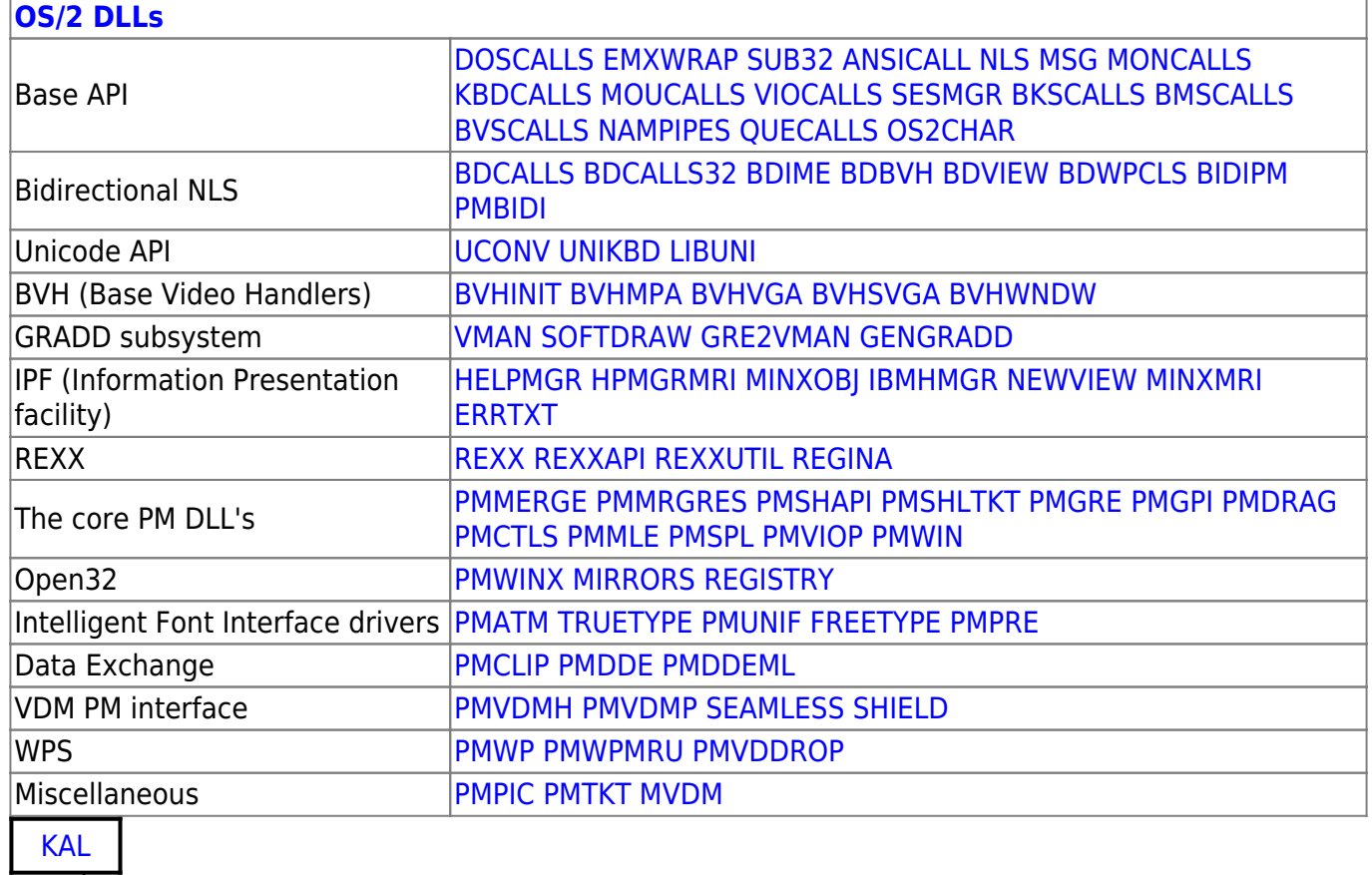

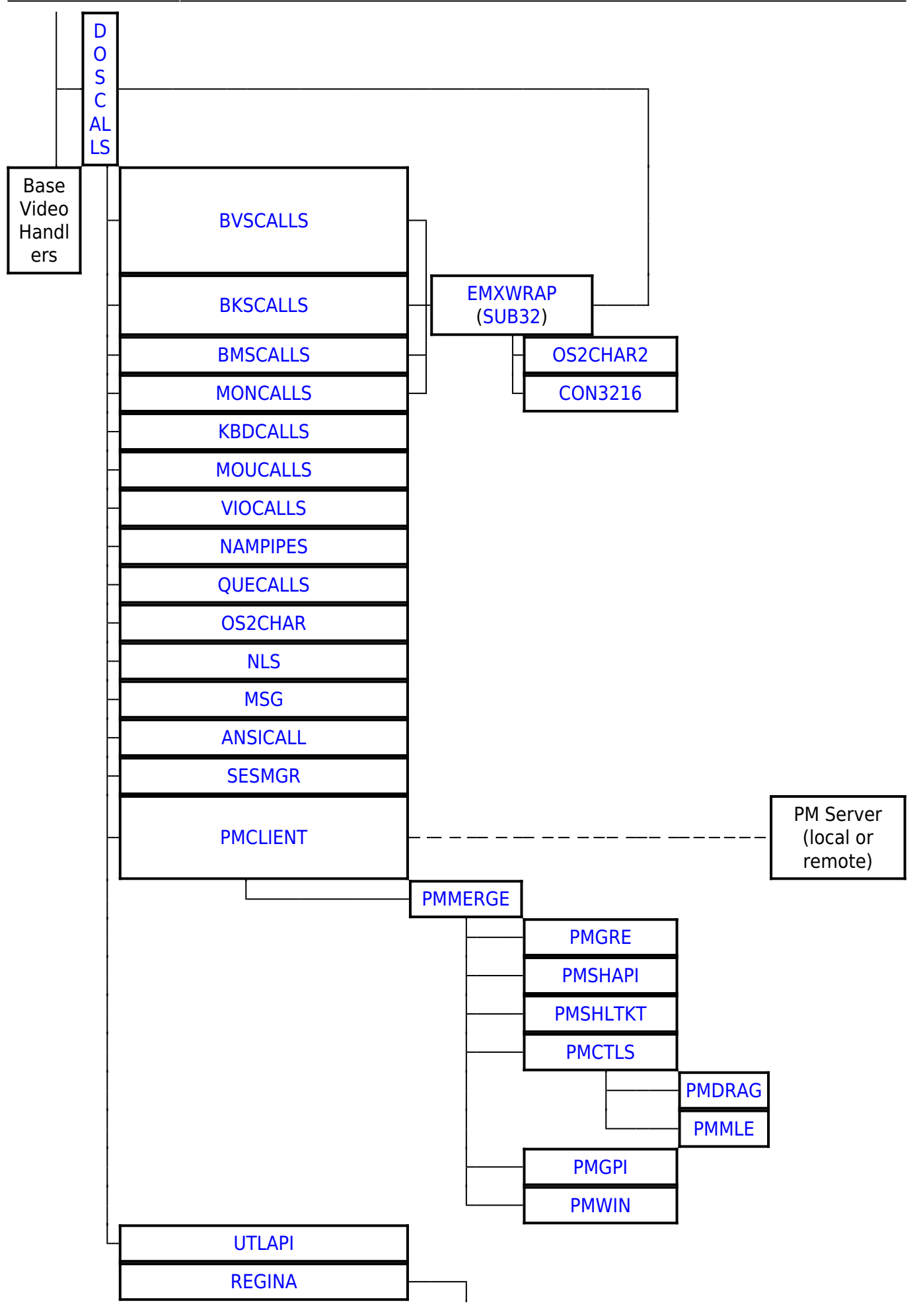

[REXXAPI](http://www.osfree.org/doku/doku.php?id=en:docs:os2:modules:rexxapi)

2016/07/25 02:16 · prokushev · [0 Comments](http://www.osfree.org/doku/doku.php?id=en:templates:dlls#discussion__section)

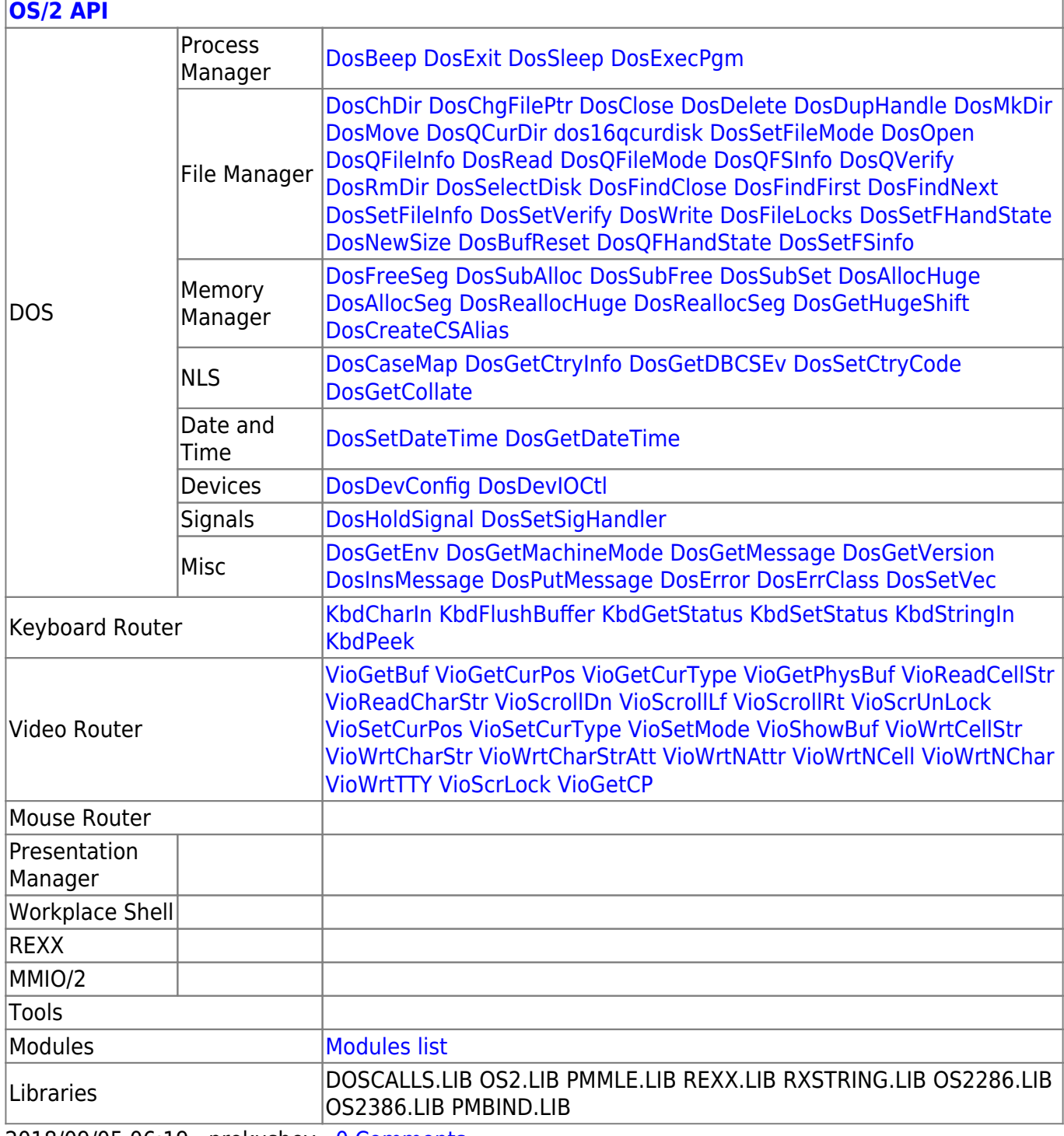

2018/09/05 06:19 · prokushev · [0 Comments](http://www.osfree.org/doku/doku.php?id=en:templates:os2api#discussion__section)

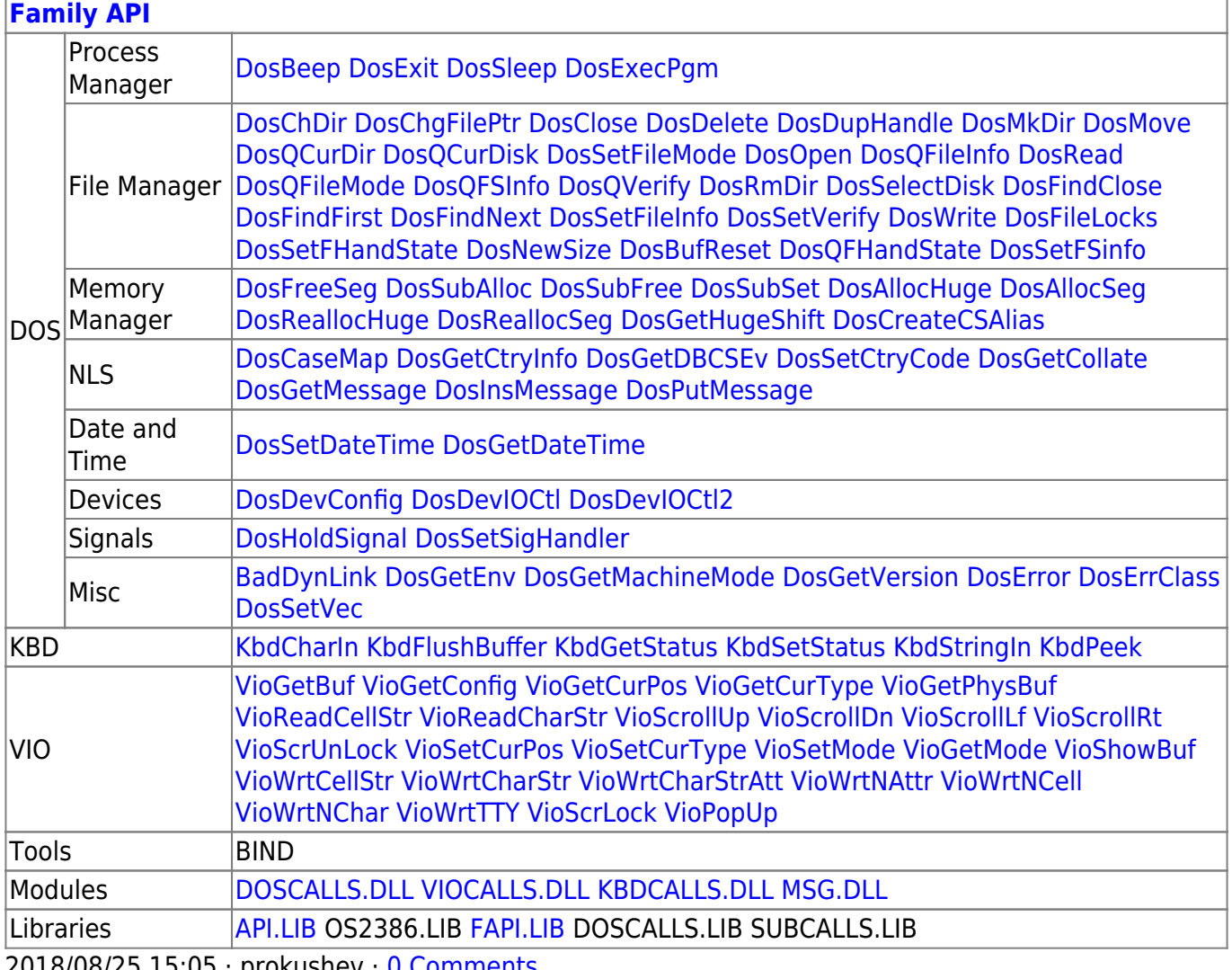

2018/08/25 15:05 · prokushev · [0 Comments](http://www.osfree.org/doku/doku.php?id=en:templates:fapi#discussion__section)

## From: <http://www.osfree.org/doku/> - **osFree wiki**

Permanent link: **<http://www.osfree.org/doku/doku.php?id=en:docs:os2:modules:msg&rev=1536215333>**

Last update: **2018/09/06 06:28**